# **criar aposta betano**

- 1. criar aposta betano
- 2. criar aposta betano :esporte bet para baixar
- 3. criar aposta betano :jogo do peixe blaze

### **criar aposta betano**

Resumo:

**criar aposta betano : Inscreva-se em mka.arq.br e entre no mundo das apostas de alta classe! Desfrute de um bônus exclusivo e comece a ganhar agora!**  contente:

Confirme o download do arquivo APK.

Acesse as configurações do seu dispositivo e permita a instalação de aplicativos de "fontes desconhecidas".

Acesso rápido aos seus jogos favoritos.

A Betano oferece um espaço seguro para jogadores que procuram momentos emocionantes e diversão ao lado das melhores apostas. Como mencionado, a aplicação está disponível somente para dispositivos Android, sendo necessário baixar o arquivo APK. No entanto, devido às restrições do Google Play, o aplicativo não está disponível no marketplace oficial do Android. Em caso de dúvidas quanto ao download e instalação do aplicativo, entre em criar aposta betano contato com o suporte técnico da Betano para obter ajuda.

A Betano é uma plataforma online com oferta de apostas em criar aposta betano diferentes esportes e jogos de cassino.

### **criar aposta betano**

O exame Beta-hCG é um método diagnóstico de gravidez com alta acurácia, quando coletado e interpretado corretamente. Ele mede a quantidade do hormônio gonadotrofina coriônica humana (hCG) no sangue.

#### **criar aposta betano**

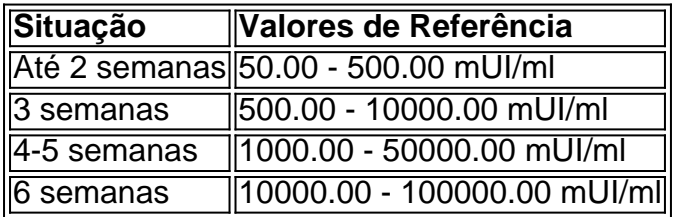

As taxas de referência do Beta-hCG variam dependendo da gestação e também de acordo com o laboratório. Os valores de 0 a 10 mUI/ml só não são indicativos de gravidez; por outro lado, as taxas acima de 26 mUI/ml são consideradas indicações positivas. O intervalo de 11-25 mUI/ml pode ser inconclusivo e pode exigir repetir o teste após 48 horas.

### **O que significa um Resultado em criar aposta betano 2,0?**

Um resultado de Beta-hCG em criar aposta betano 2,0 é negativo; indicando não estar grávida. Outras causas podem diminuir os níveis de hCG, incluindo aborto espontâneo, morte fetal e certos tipos de tumores. Uma gravidez ectópica ou uma gravidez abortada – como um saco gestacional vazio – resultam em criar aposta betano diminuição dos níveis de hCG.

### **A Importância de Especialistas Qualificados**

Valores inferiores a 2 ou algo acima do normal como 4.018,00 podem ser mais difíceis de diagnosticar corretamente. Por exemplo, níveis fracamente positivos e dúvida persistem em criar aposta betano situações limítrofes e não são infrequentes para causar mudança de significados e/ou incerteza sobre significados absolutos.

Assim, em criar aposta betano casos como esse, as melhores escolhas são confiar em criar aposta betano um grupo medicalmente sábio e experiente.

## **criar aposta betano :esporte bet para baixar**

## **criar aposta betano**

### **criar aposta betano**

O aplicativo Betano está disponível para dispositivos Android e iOS. Para baixar o aplicativo, basta acessar o site da Betano e clicar no botão "Download". Em seguida, siga as instruções na tela para concluir o download e a instalação.

Com o aplicativo Betano, você poderá:

- Apostar em criar aposta betano seus esportes favoritos
- Jogar seus jogos de cassino favoritos
- Depositar e sacar dinheiro com segurança
- Acompanhar suas apostas e ganhos

Não perca mais tempo! Baixe o aplicativo Betano agora mesmo e comece a aproveitar a melhor experiência de apostas esportivas e Cassino.

#### **Como baixar o aplicativo Betano**

- 1. Acesse o site da Betano
- 2. Clique no botão "Download"
- 3. Siga as instruções na tela

#### **Requisitos do sistema**

**Dispositivo Sistema operacional**

Android Android 4.4 ou superior iOS iOS 9.0 ou superior

#### **Perguntas frequentes**

O aplicativo Betano é gratuito?

Sim, o aplicativo Betano é totalmente gratuito para baixar e usar.

Posso apostar em criar aposta betano qualquer esporte com o aplicativo Betano?

Sim, você pode apostar em criar aposta betano todos os esportes disponíveis no site da Betano.

Posso jogar qualquer jogo de cassino com o aplicativo Betano?

Sim, você pode jogar todos os jogos de cassino disponíveis no site da Betano.

Torne-se um testador, Agora você é uma beta testera para Serviços YouTube play:

- Quora

quora

: Is-ther coma way,to/join -um.full aTestFlight

# **criar aposta betano :jogo do peixe blaze**

Libertadores: em criar aposta betano 'final' de grupo, Botafogo encara rival invicto e testa força como visitante

{img}: Vitor Silva/Botafogo {img}: Bryantalv/Wikimedia Commons {img}: Vitor 8 Silva/Botafogo {img}: Vitor Silva/Botafogo {img}: Vitor Silva/Botafogo {img}: Lucas Bayer {img}: Vitor Silva/Botafogo {img}: Vitor Silva/Botafogo {img}: Divulgação/LDU {img}: Vitor Silva/Botafogo {img}: Vitor Silva/Botafogo {img}: Vitor Silva/Botafogo {img}: Vitor Silva/Botafogo {img}: 8 Vitor Silva/Botafogo {img}: Vitor Silva/Botafogo {img}: Vitor Silva/Botafogo {img}: Vitor Silva/Botafogo {img}: Vitor Silva/Botafogo {img}: Acompanhe o Terra {img}: Vitor Silva/Botafogo

Author: mka.arq.br Subject: criar aposta betano Keywords: criar aposta betano Update: 2024/7/23 0:24:49